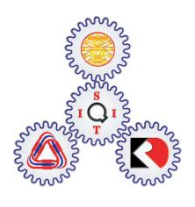

## Sirindhorn International Institute of Technology Thammasat University at Rangsit

School of Information, Computer and Communication Technology

ET601: Problem Set 1 Solution

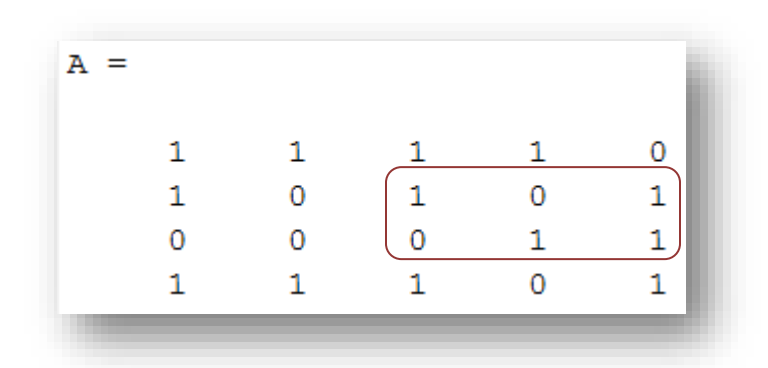

The following expressions can be used to take the boxed part and assign it as a matrix B.

- $\bullet$  B = A([2,3],[3,4,5])
- $B = A(2:3,3:5)$
- $B = A(2:3,3:end)$
- $\bullet$  B = A(2:(end-1),3:end)
- $\bullet$  B = [A(2,3:5); A(3,3:5)]

2.

a.  $x = 1:7$ 

- **b.**  $y = \text{cumsum}(x)$
- c.  $y = x.*(x+1)/2$

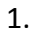

3. The following script are added:

```
% Part (a)
NT = (1:N)-NH; % The number of teads is simply
                 % the number of trials (so far) subtracts 
                % the number of heads
hold on
plot(NT./(1:N),'r') % Plot the relative frequencies for the tails
% Part (b)
figure
plot(NH-NT)
```